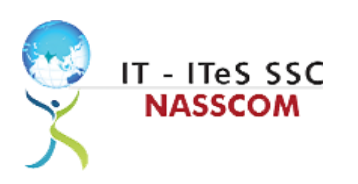

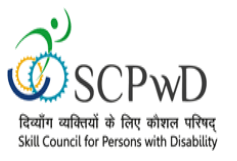

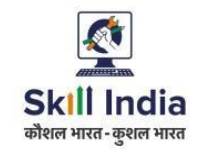

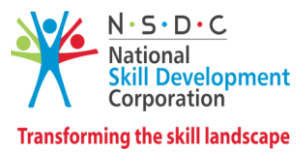

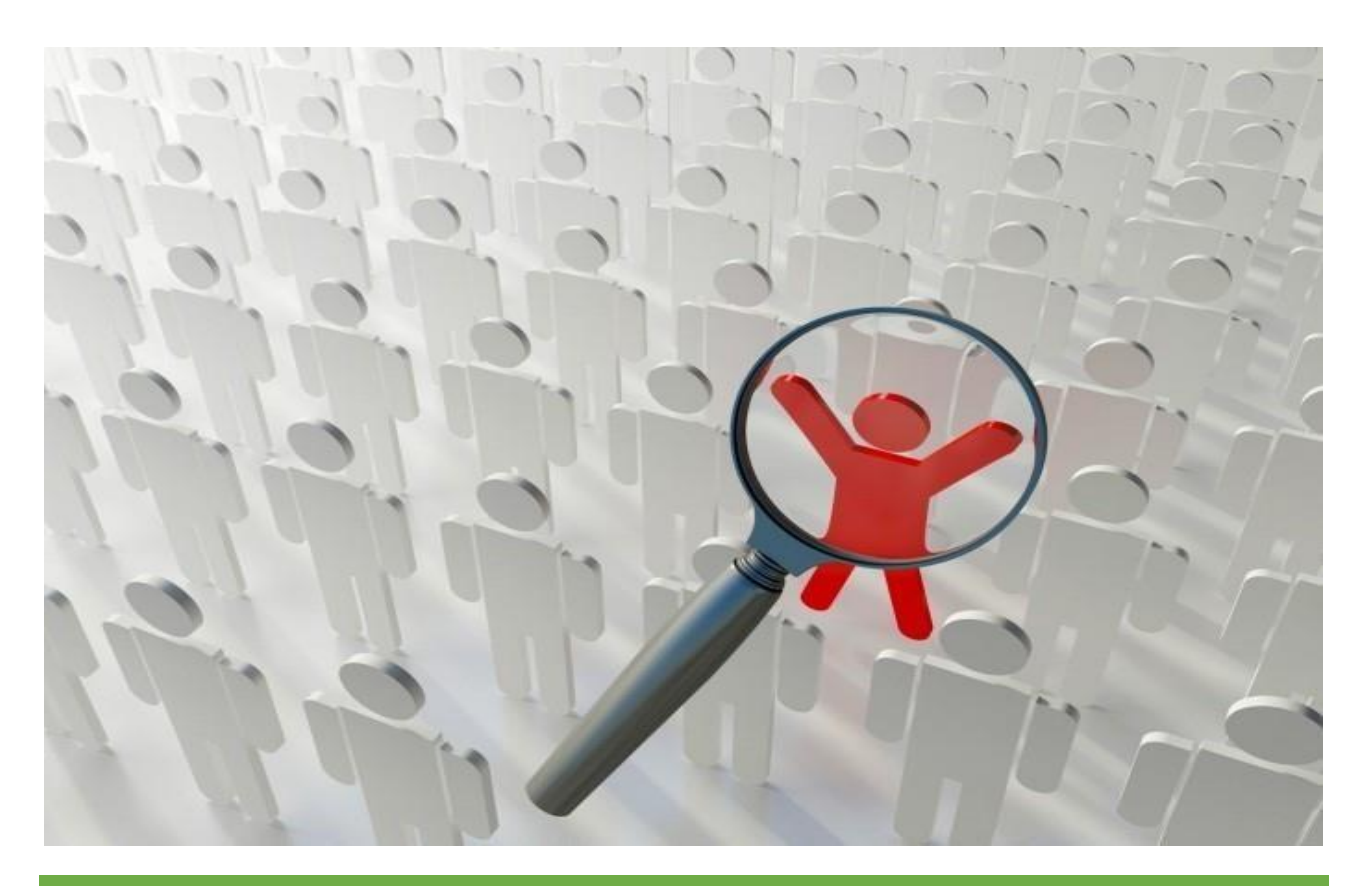

# **Model Curriculum**

**QP Name: Customer Care Executive - Non- Voice (Divyangjan)**

**QP Code: PWD/SSC/Q2211**

**QP Version: 2.0**

**NSQF Level: 4**

**Model Curriculum Version: 1.0**

**Expository: Locomotor Disability (E001)**

**Skill Council for Person with Disability || Address: 501-City Centre, 12/5 Dwarka New Delhi – 110075**

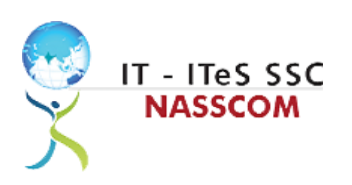

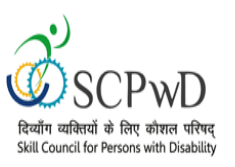

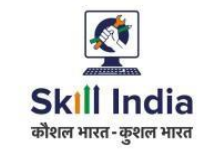

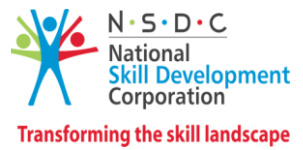

# **Table of Contents**

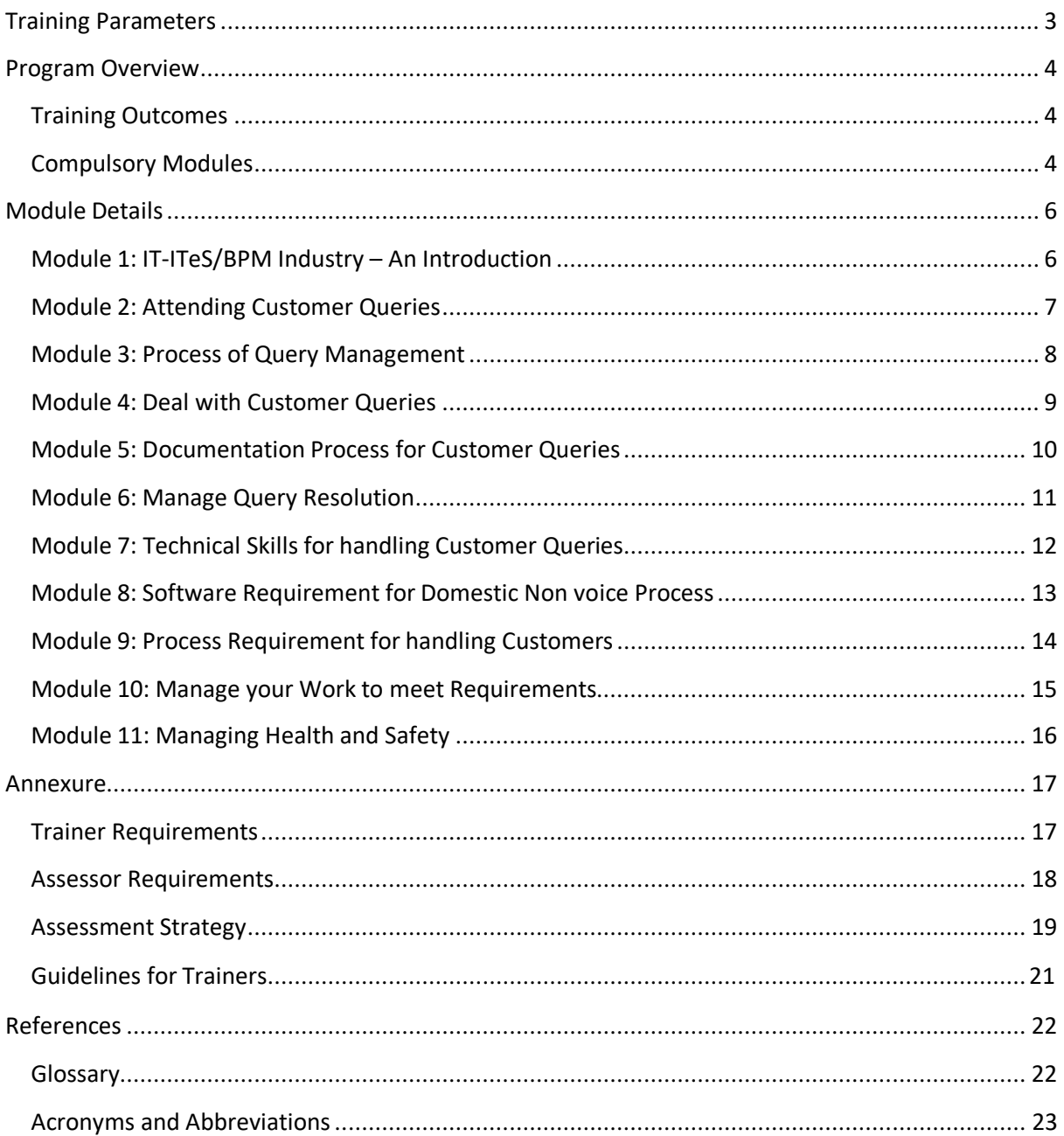

<span id="page-2-0"></span>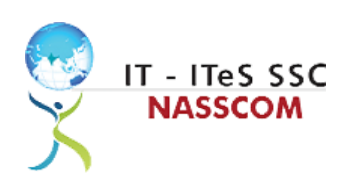

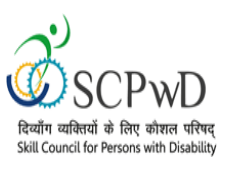

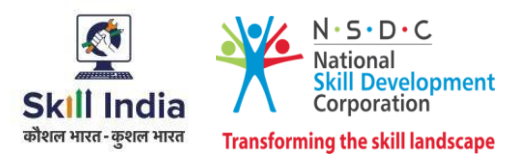

# **Training Parameters**

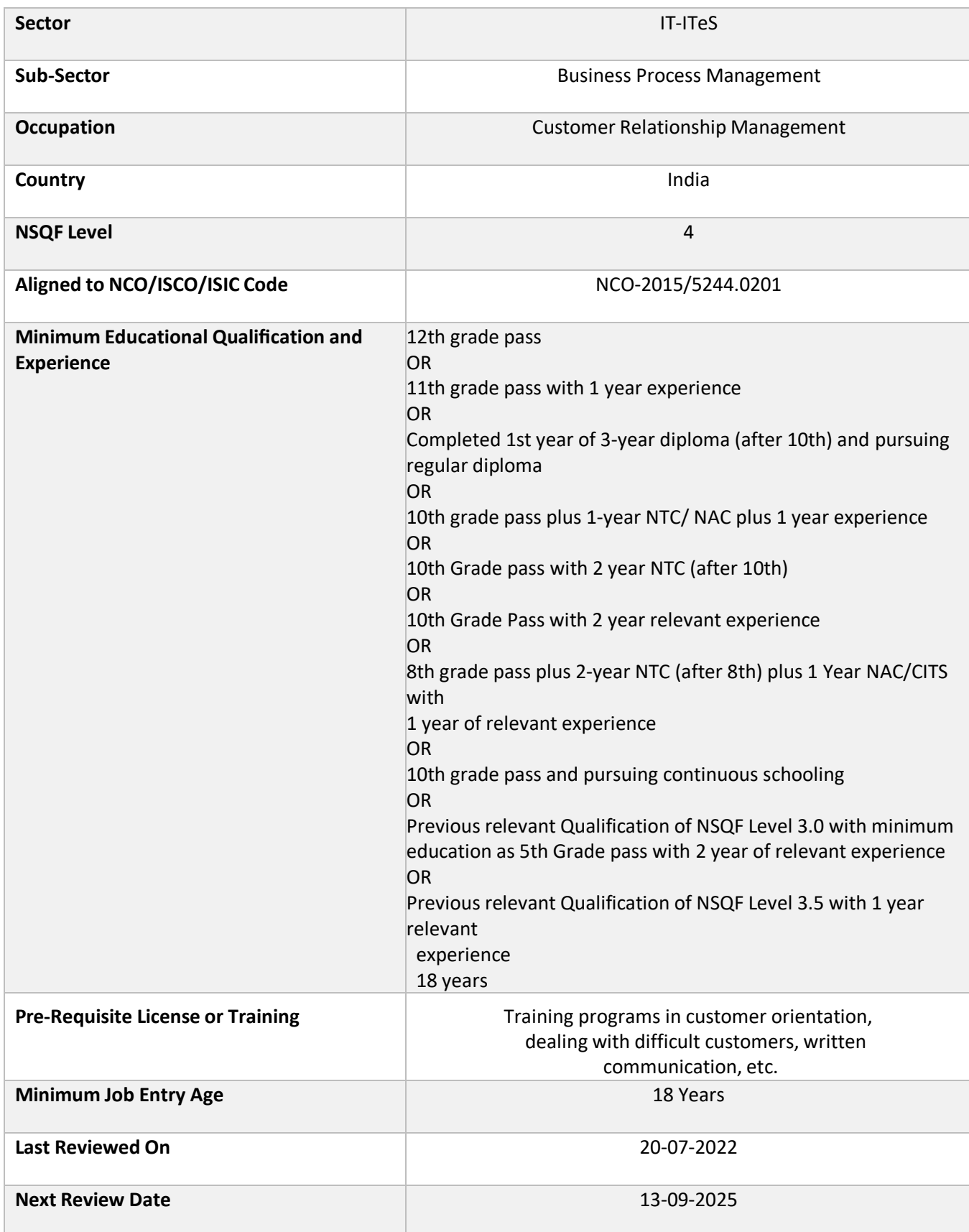

3 | Customer Care Executive - Domestic - Non - Voice

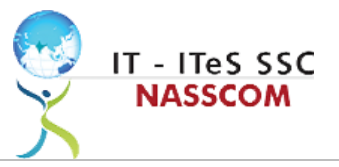

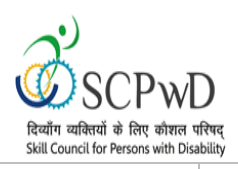

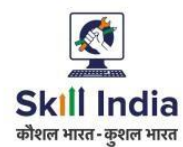

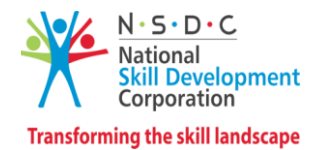

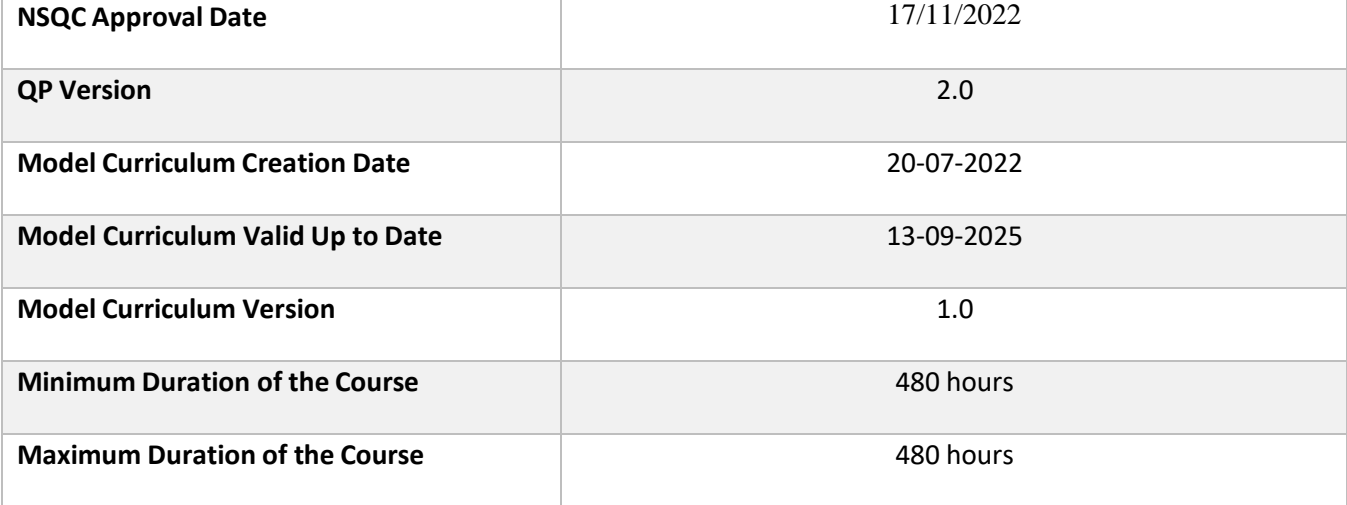

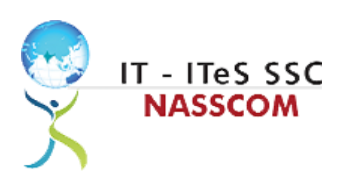

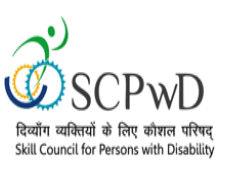

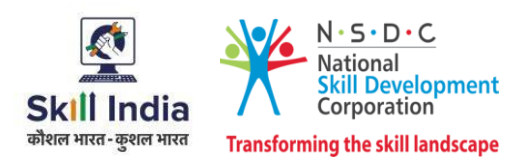

# **Program Overview**

<span id="page-4-0"></span>This section summarizes the end objectives of the program along with its duration.

### <span id="page-4-1"></span>**Training Outcomes**

At the end of the program, the learner should have acquired the listed knowledge and skills.

- Identify the role and importance of a voice customer service associate in supporting business operations.
- Demonstrate greetings standards, careful reading, listening, summarizing, and obtaining customer confirmation of your understanding of the query.
- Practice different questioning techniques via chat, email, and objection handling methods.
- Categorize the essential type of query like billing, technical fault, loyalty issue, sales issue and document the same.
- Maintain service tickets for queries that need time to resolve via the SLA (service level agreement) process.
- Illustrate proper ways of maintaining confidentiality of storing security and back up files for future use.
- Demonstrate application of CRM software and its purpose.
- Identify the technical specifications of the source of query, via chat/e-mail, etc.
- Demonstrate effective work planning principles.
- Recognize the importance of using time and resources effectively.
- Describe how to maintain a health, safe and secure environment at workplace.

#### **Compulsory Modules**

<span id="page-4-2"></span>The table lists the modules and their duration corresponding to the Compulsory NOS of the QP.

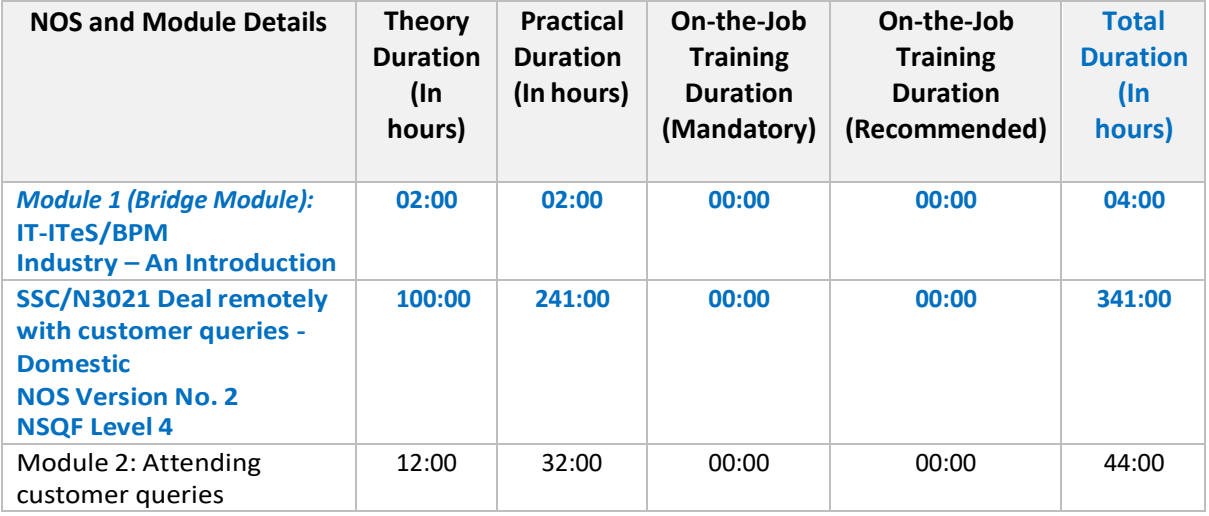

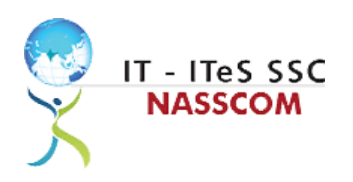

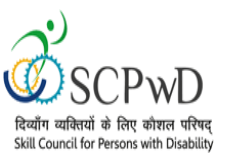

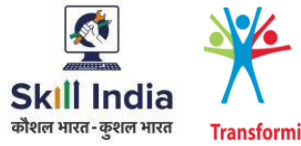

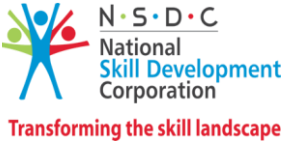

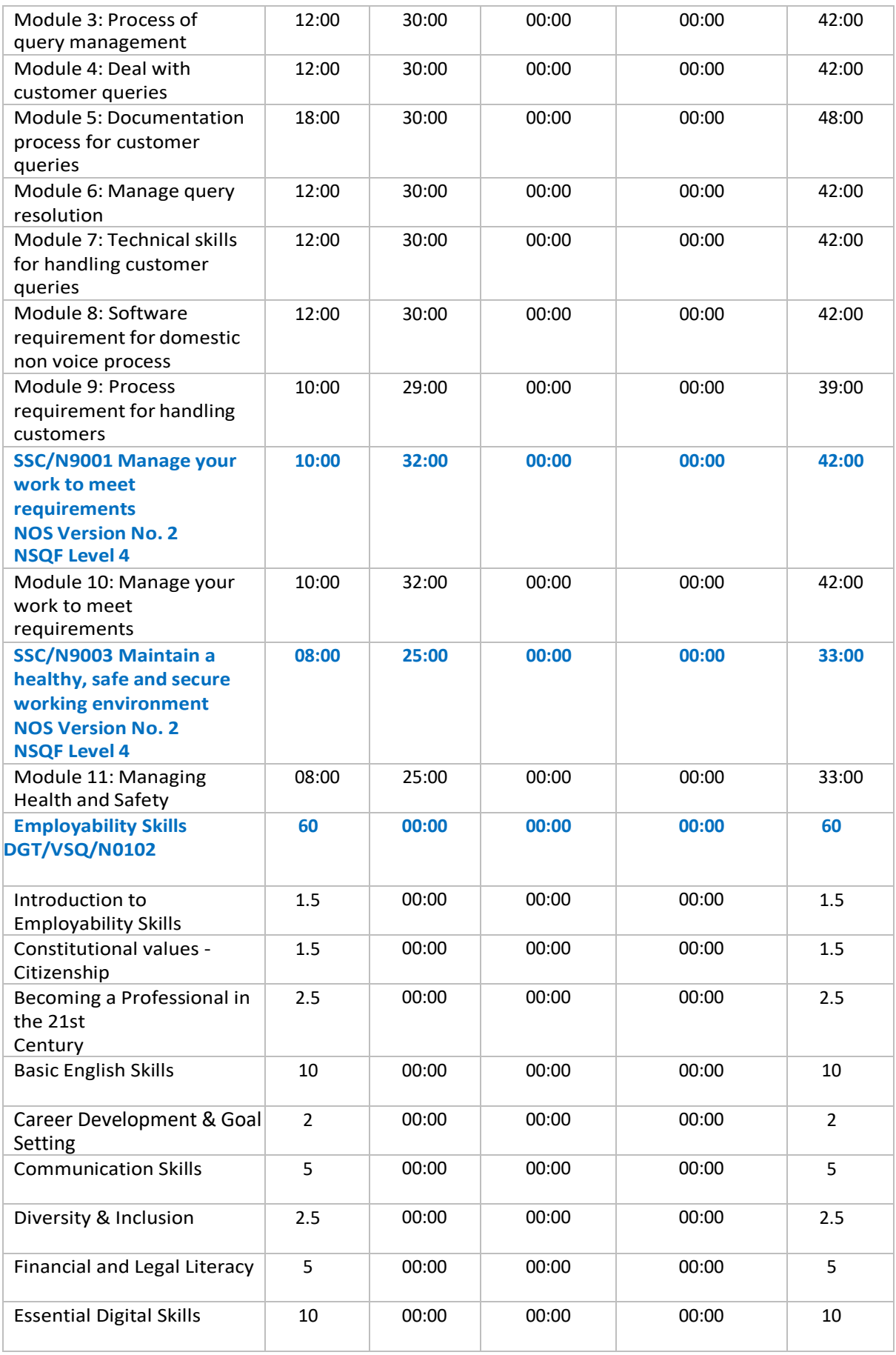

6 | Customer Care Executive-Domestic- Non-Voice

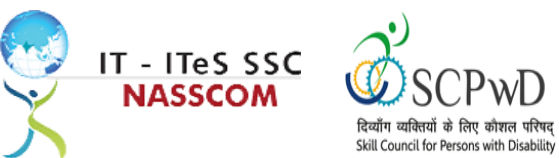

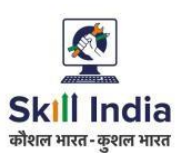

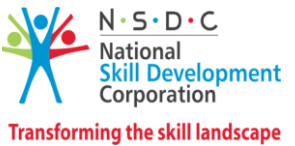

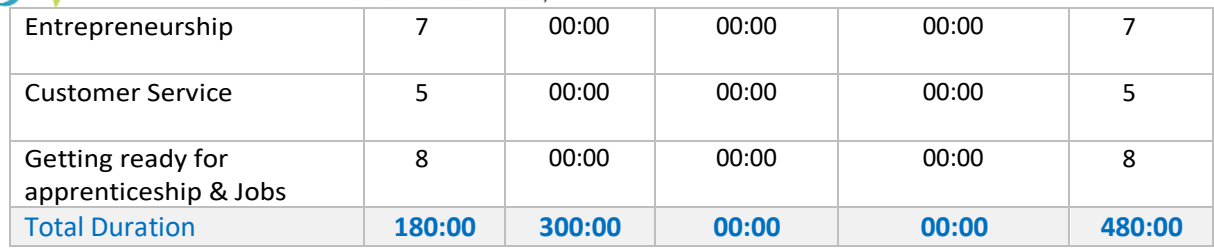

WI )

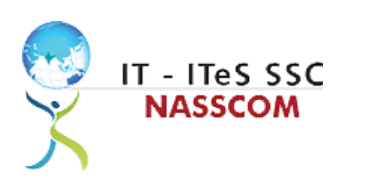

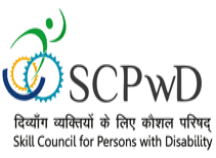

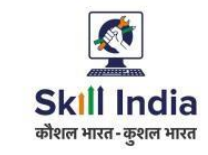

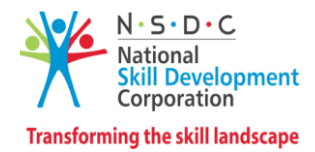

## **Module Details**

## <span id="page-7-0"></span>**Module 1: IT-ITeS/BPM Industry – An Introduction**

*Bridge Module*

#### **Terminal Outcomes:**

- Comprehend various delivery models used in the IT-BPM industry.
- Examine the current growth and development standards of the IT-BPM customer service industry.

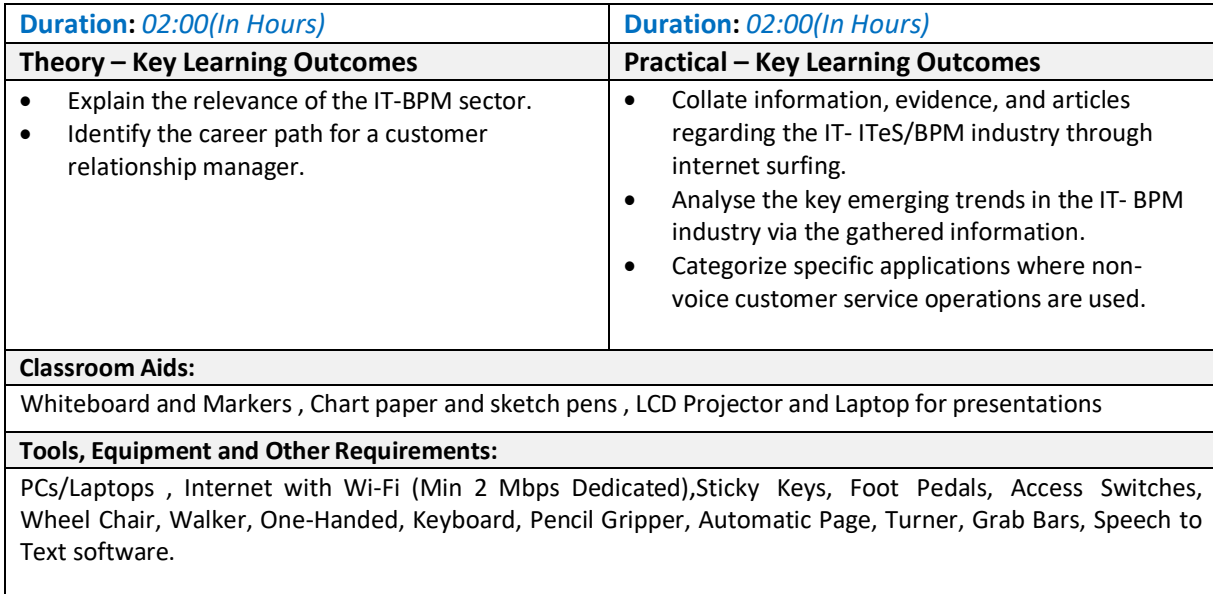

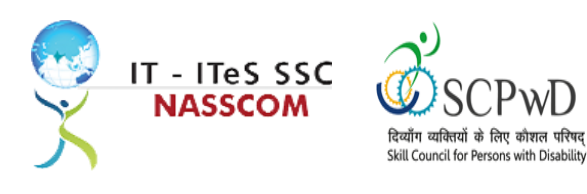

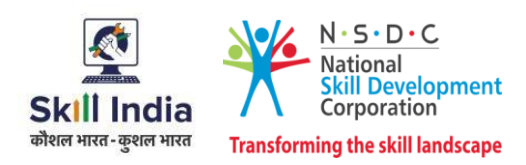

### <span id="page-8-0"></span>**Module 2: Attending Customer Queries** *Mapped to SSC/N3021, v2.0*

#### **Terminal Outcomes:**

- Explain the concept of non-voice customer relationship management.
- Identify the role and importance of a non-voice customer service associate in supporting business operations.

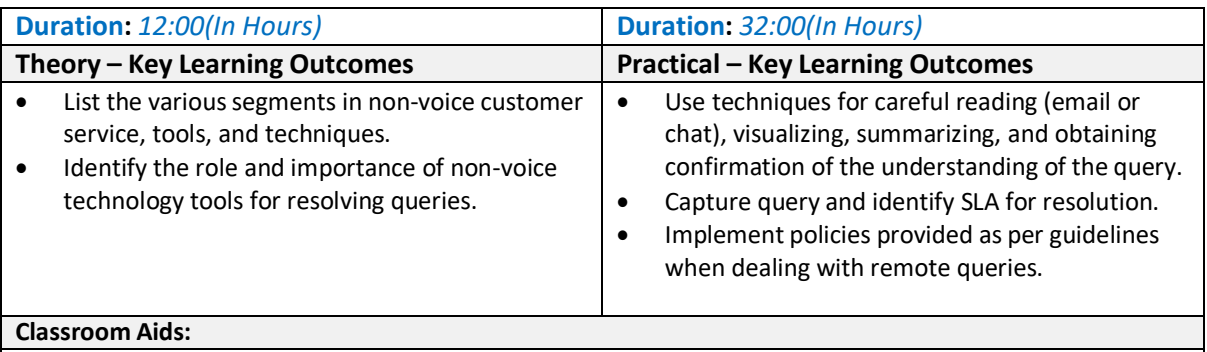

Whiteboard and Markers , Chart paper and sketch pens , LCD Projector and Laptop for presentations

#### **Tools, Equipment and Other Requirements:**

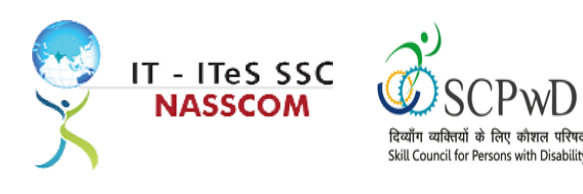

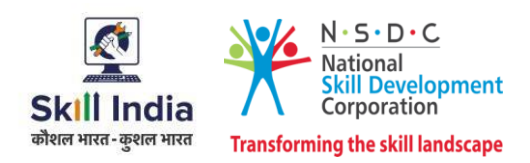

## <span id="page-9-0"></span>**Module 3: Process of Query Management** *Mapped to SSC/N3021, v2.0*

#### **Terminal Outcomes:**

- Organize the data being entered from multiple sources to check authenticity of the query.
- Categorize the essential type of query like billing, technical fault, loyalty issue, sales issue and document the same.

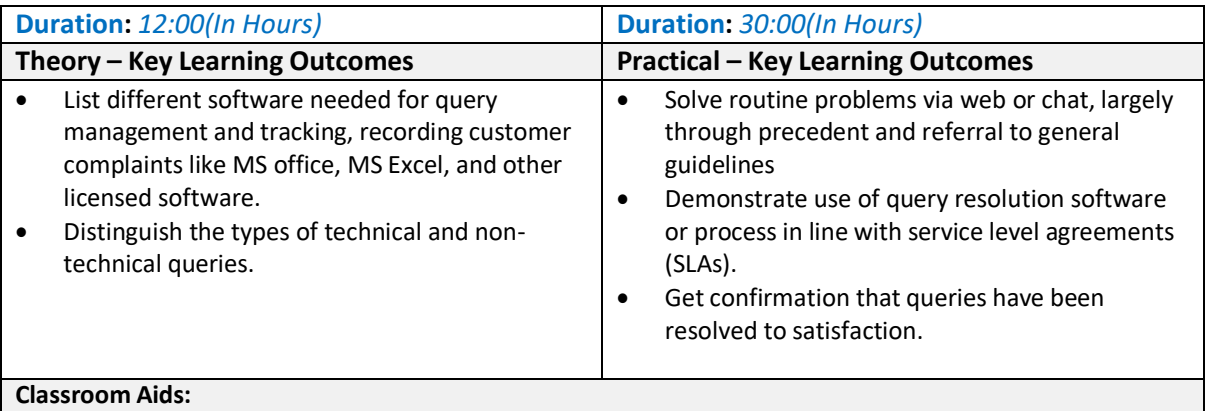

Whiteboard and Markers, Chart paper and sketch pens, LCD Projector and Laptop for presentations

#### **Tools, Equipment and Other Requirements:**

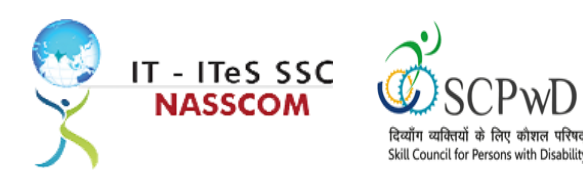

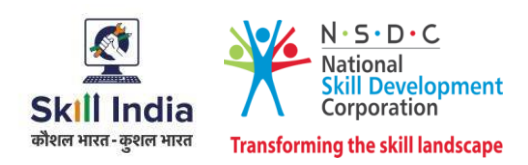

### <span id="page-10-0"></span>**Module 4: Deal with Customer Queries** *Mapped to SSC/N3021, v2.0*

#### **Terminal Outcomes:**

- Demonstrate greetings standards, careful visualizing, reading, summarizing, and obtaining customer confirmation of your understanding of the query.
- Understand the query escalation process for further action.

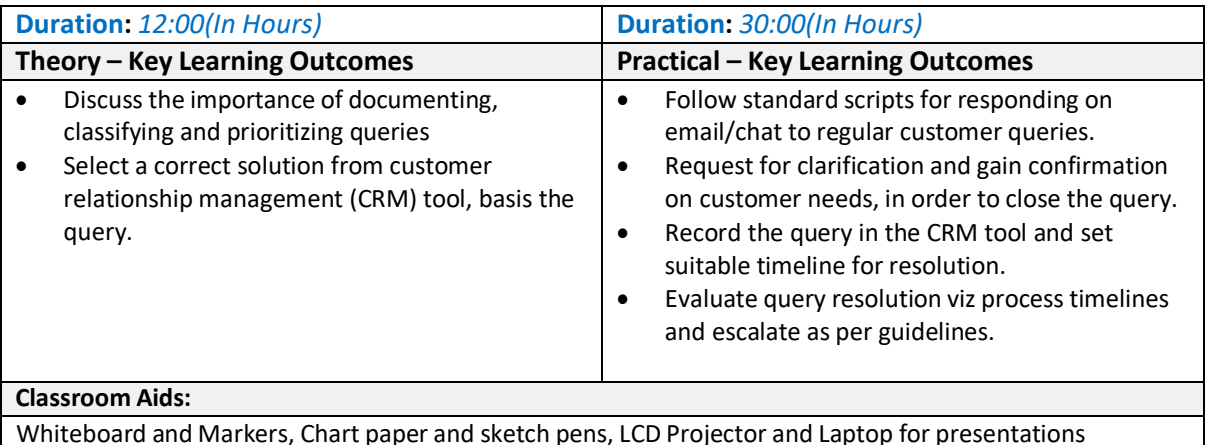

## **Tools, Equipment and Other Requirements:**

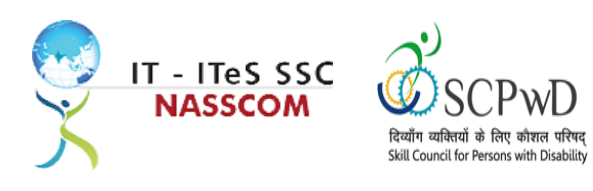

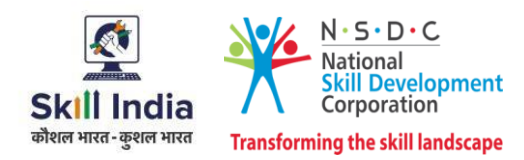

## <span id="page-11-0"></span>**Module 5: Documentation Processfor Customer Queries** *Mapped to SSC/N3021, v2.0*

#### **Terminal Outcomes:**

- Demonstrate different styles and approaches of documentation for effective query handling.
- Maintain service tickets for queries that needs time to resolve.

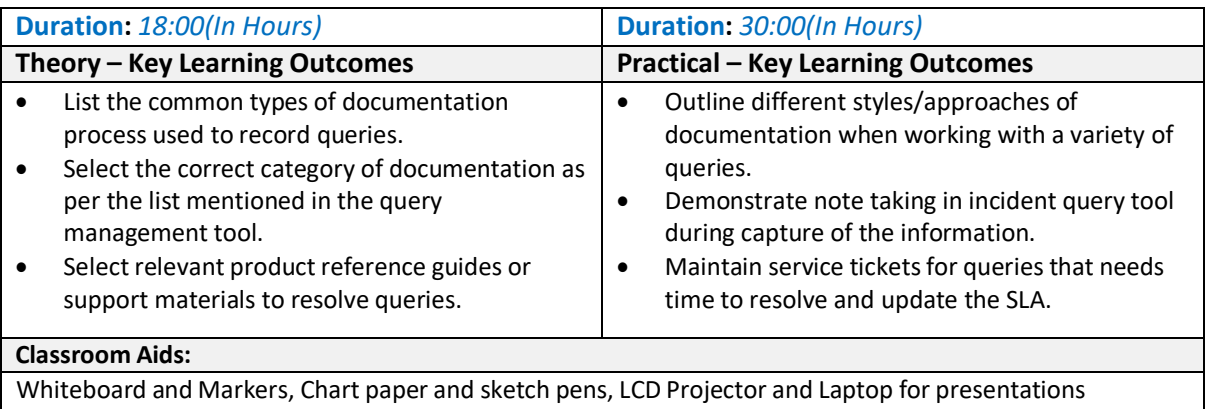

#### **Tools, Equipment and Other Requirements:**

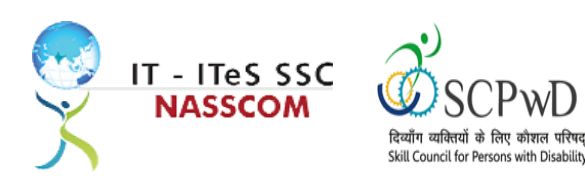

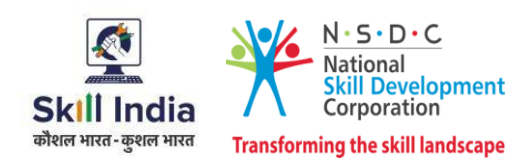

## <span id="page-12-0"></span>**Module 6: Manage Query Resolution** *Mapped to SSC/N3021, v2.0*

#### **Terminal Outcomes:**

software.

- Create a workflow that routes service requests with high priority concerns into separate folders with subject-specific task queues.
- Summarize the steps conducted to resolve the query and get it approved by end user with balanced judgement

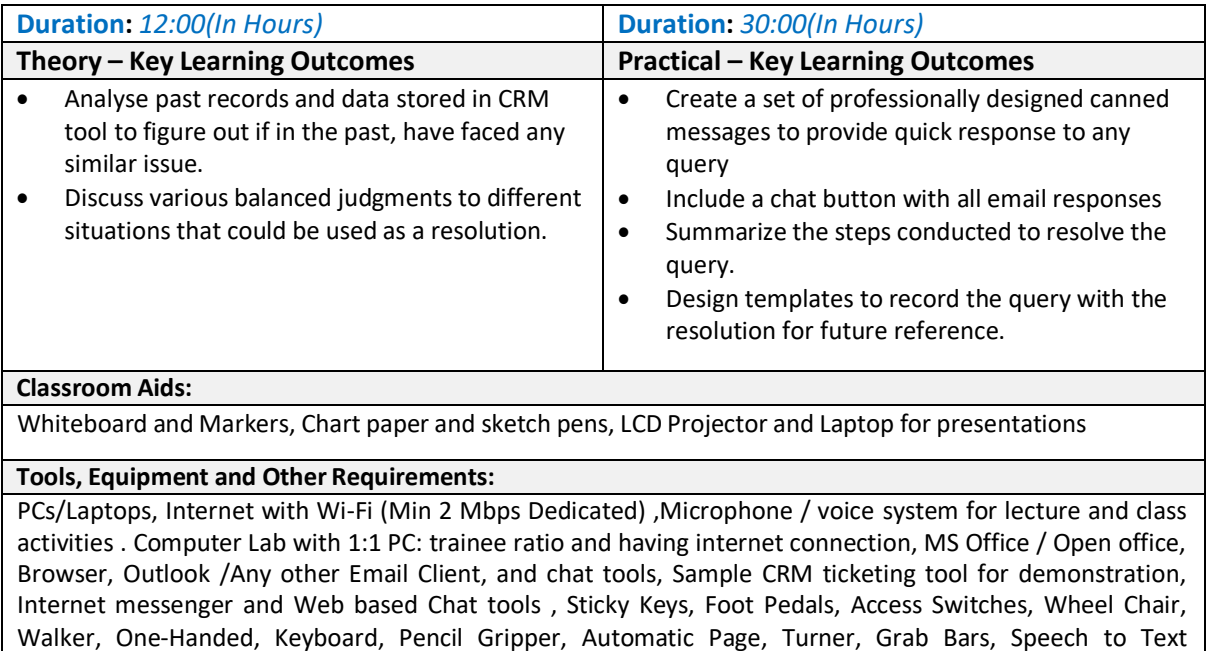

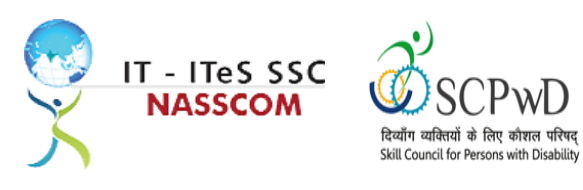

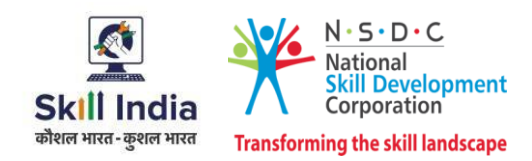

## <span id="page-13-0"></span>**Module 7: Technical Skillsfor handling Customer Queries** *Mapped to SSC/N3021, v2.0*

#### **Terminal Outcomes:**

- Illustrate proper ways of maintaining confidentiality of storing security and back up files for future use.
- Demonstrate application of various IT components including browsers, social media, and various operating systems.

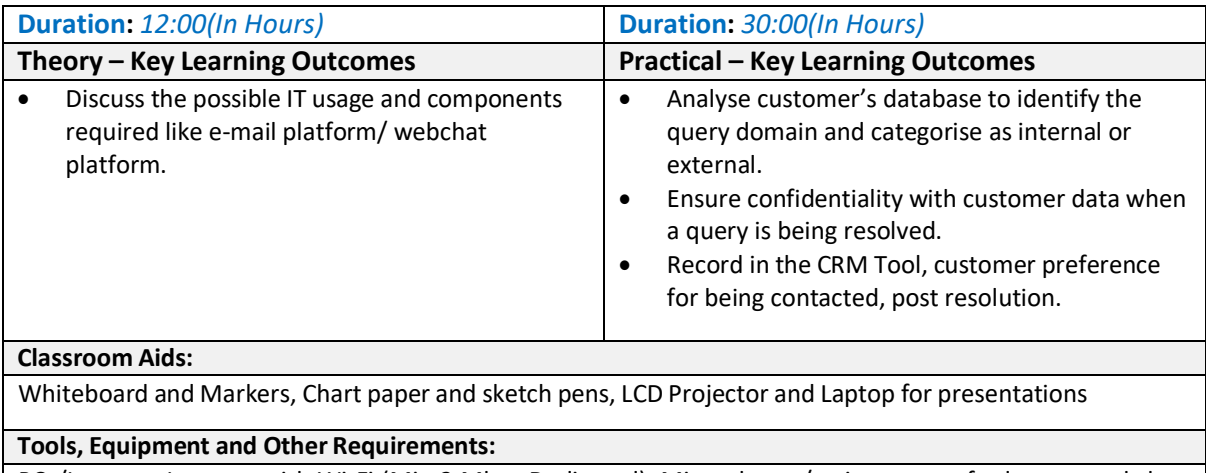

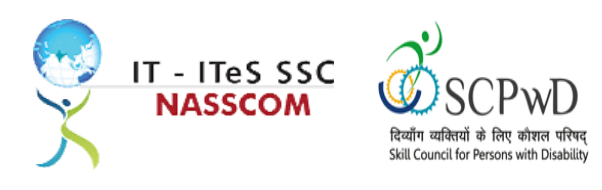

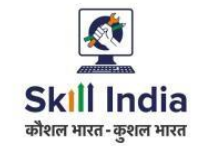

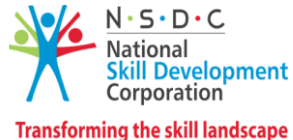

### <span id="page-14-0"></span>**Module 8: Software Requirement for Domestic Non voice Process** *Mapped to SSC/N3021, v2.0*

#### **Terminal Outcomes:**

- Demonstrate application of CRM software and its purpose.
- Identify the technical specifications of the source of query, via chat/e-mail, etc.

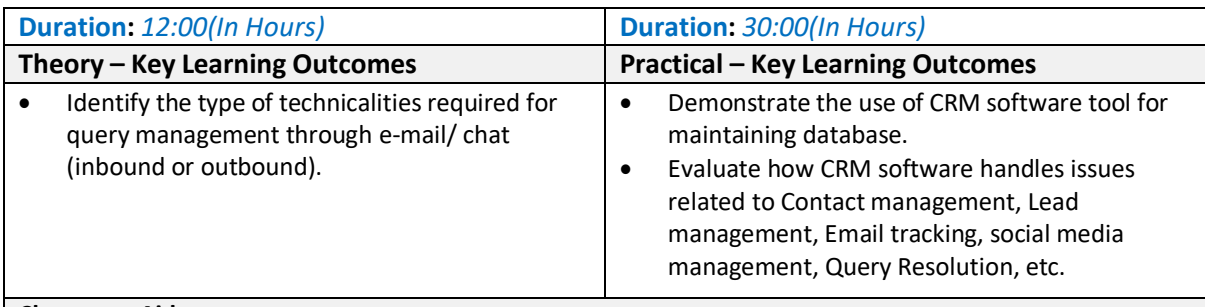

#### **Classroom Aids:**

Whiteboard and Markers, Chart paper and sketch pens, LCD Projector and Laptop for presentations

#### **Tools, Equipment and Other Requirements:**

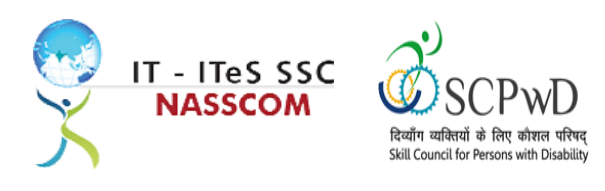

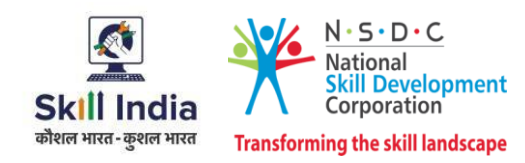

## <span id="page-15-0"></span>**Module 9: Process Requirement for handling Customers** *Mapped to SSC/N3021, v2.0*

#### **Terminal Outcomes:**

- Discuss the core differences between non-voice and voice profiles.
- Demonstrate practical applications of chat initiation tool for conducting business.

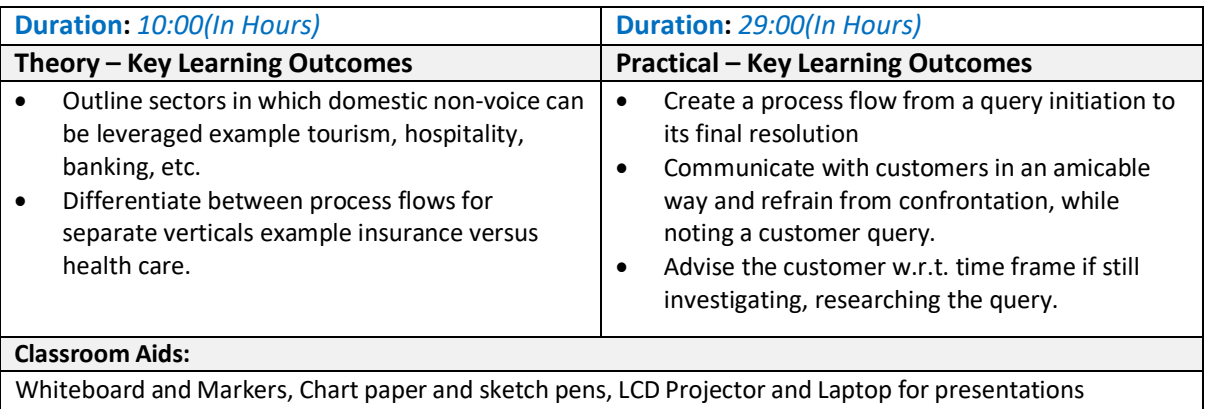

#### **Tools, Equipment and Other Requirements:**

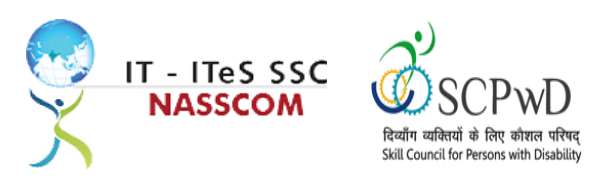

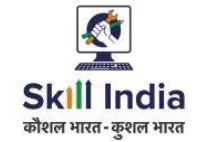

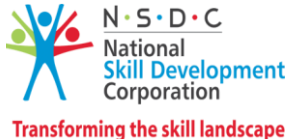

<span id="page-16-0"></span>**Module 10: Manage your Work to meet Requirements** *Mapped to SSC/N9001, v2.0*

#### **Terminal Outcomes:**

- Define the scope of work.
- Demonstrate effective work planning principles.
- Recognize the importance of using time and resources effectively.

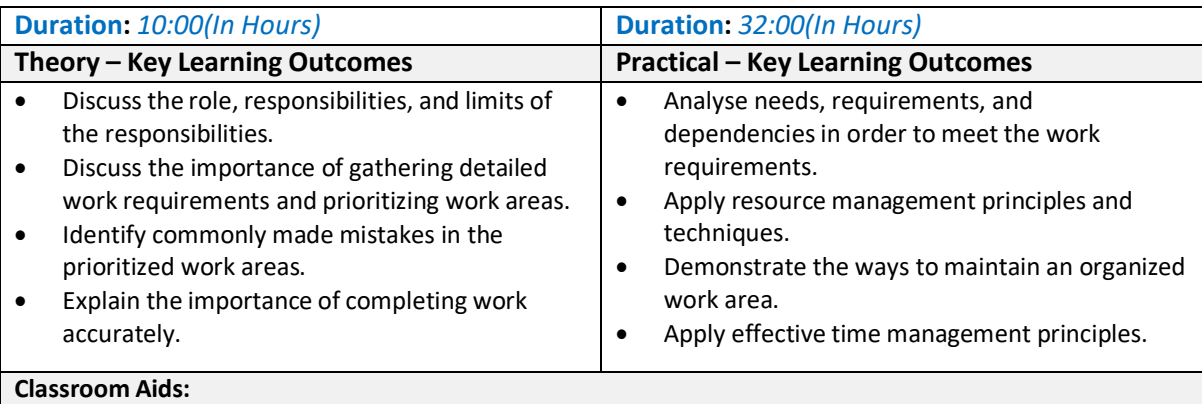

Whiteboard and Markers, Chart paper and sketch pens, LCD Projector and Laptop for presentations

#### **Tools, Equipment and Other Requirements:**

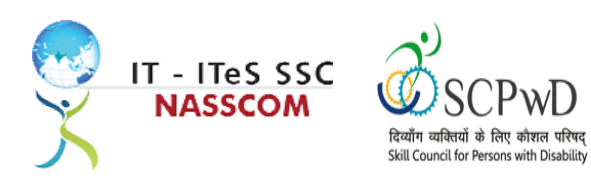

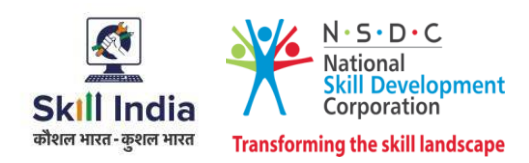

#### <span id="page-17-0"></span>**Module 11: Managing Health and Safety** *Mapped to SSC/N9003, v2.0*

#### **Terminal Outcomes:**

Describe how to maintain a health, safe and secure environment at workplace.

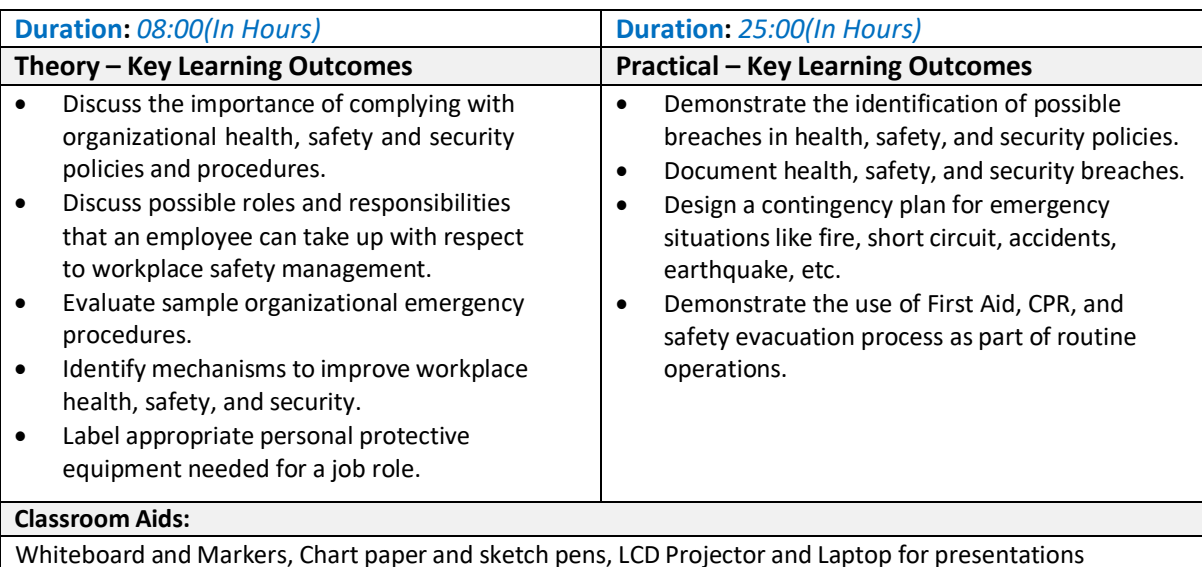

#### **Tools, Equipment and Other Requirements:**

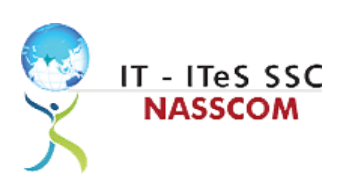

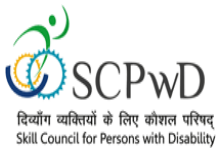

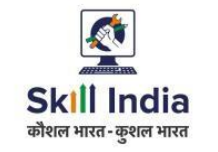

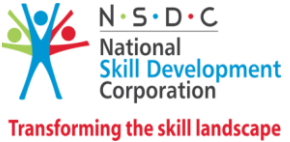

## **Annexure**

## <span id="page-18-0"></span>**Trainer Requirements**

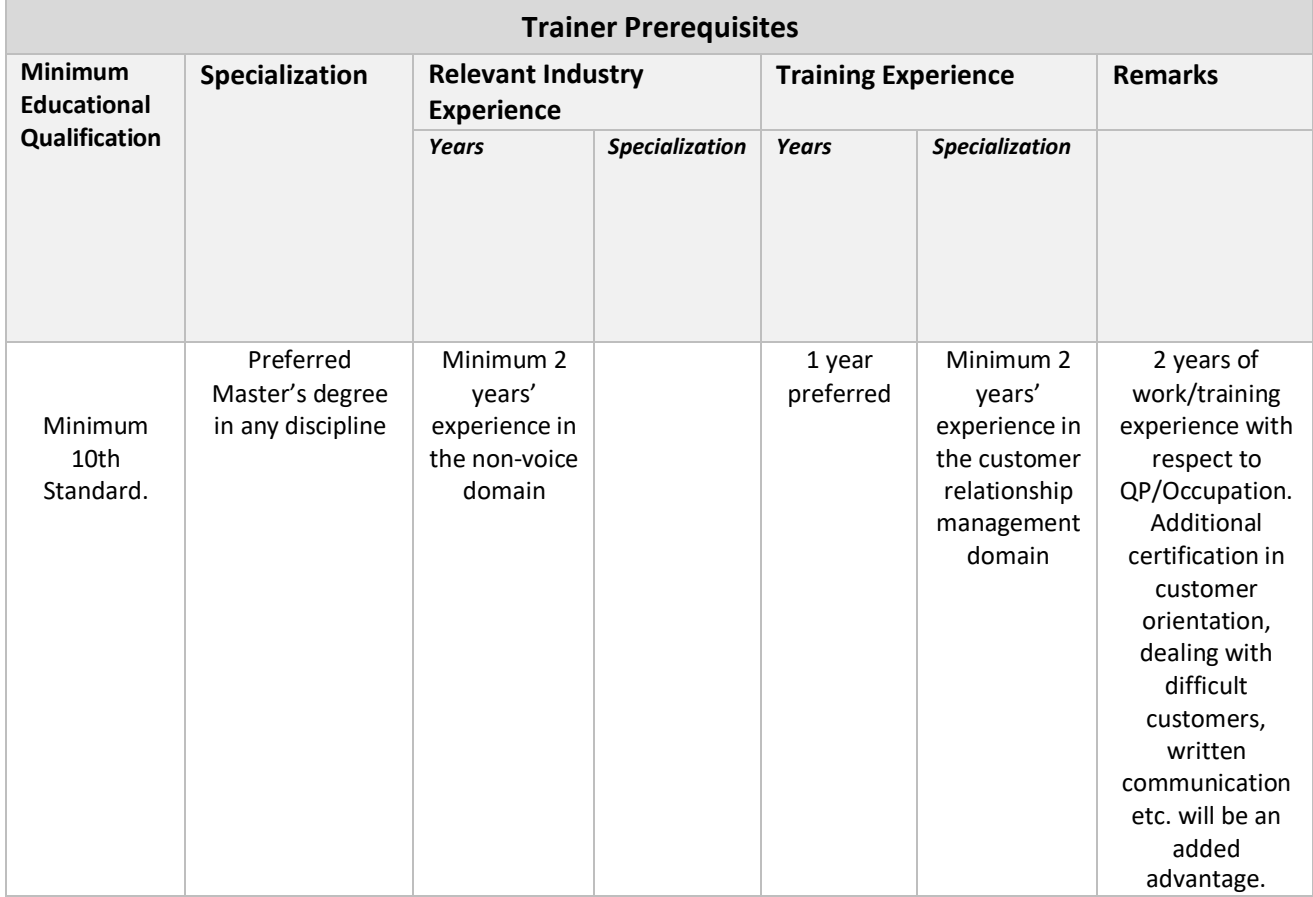

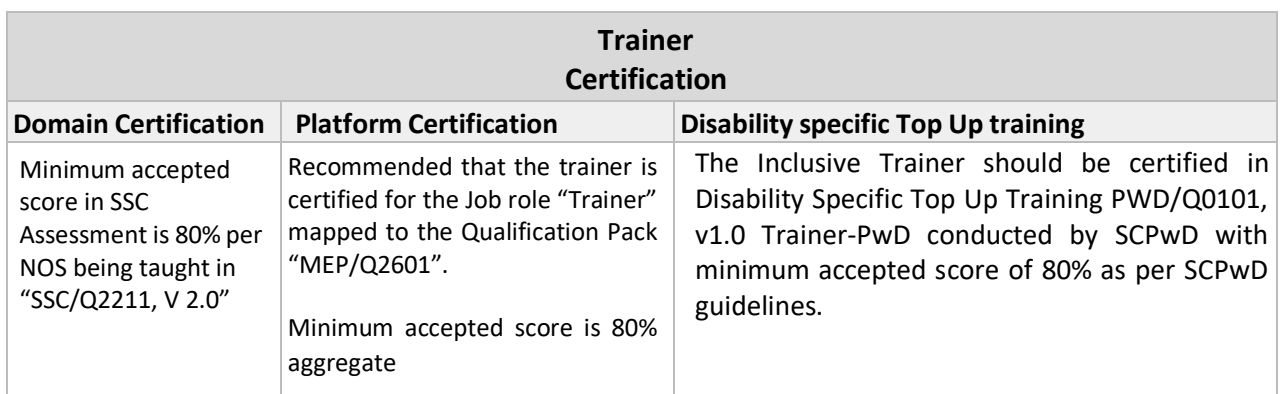

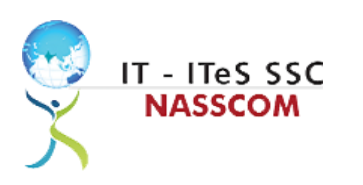

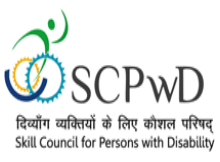

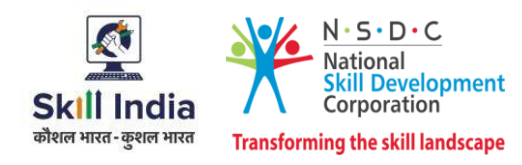

## <span id="page-19-0"></span>**Assessor Requirements**

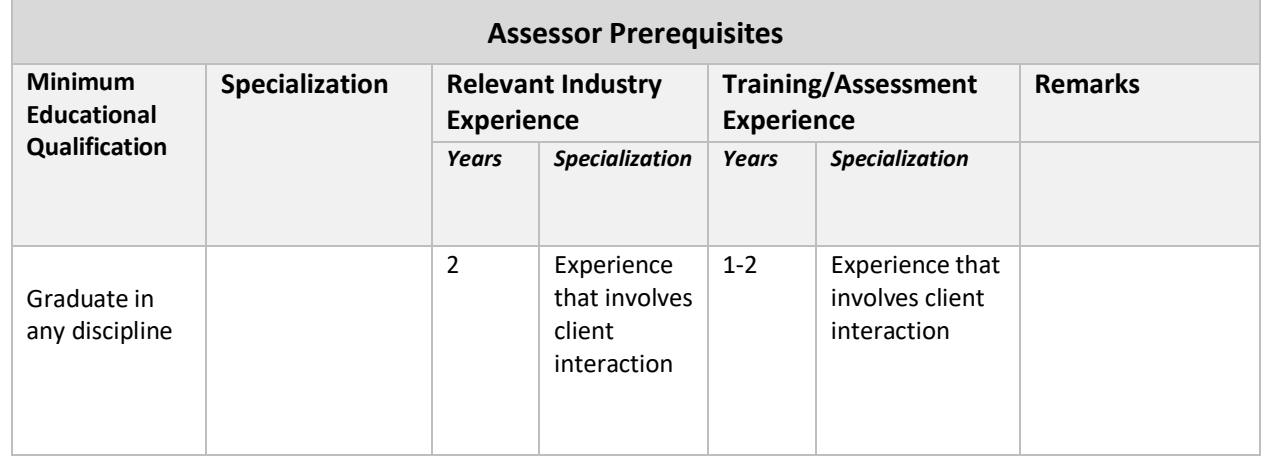

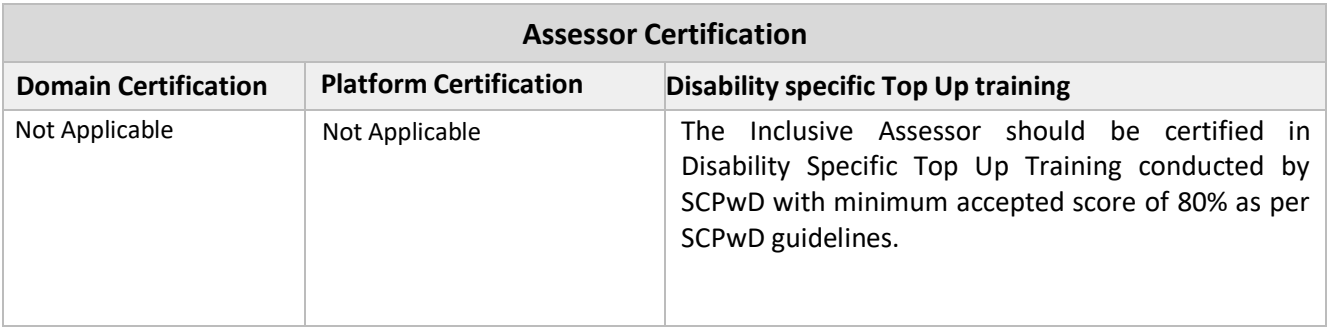

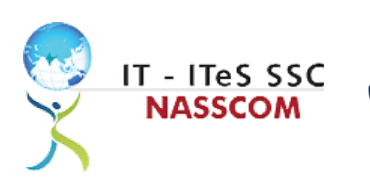

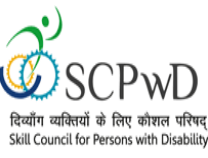

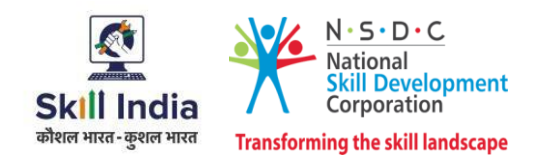

### <span id="page-20-0"></span>**Assessment Strategy**

This section includes the processes involved in identifying, gathering, and interpreting information to evaluate the learner on the required competencies of the program.

#### **Assessment System Overview**

A uniform assessment of job candidates as per industry standards facilitates progress of the industry by filtering employable individuals while simultaneously providing candidates with an analysis of personal strengths and weaknesses.

#### **Assessment Criteria**

Criteria for assessment for each Qualification Pack will be created by the Sector Skill Council. Each Performance Criteria (PC) will be assigned marks proportional to its importance in NOS. SSC will also lay down the proportion of marks for Theory and Skills Practical for each PC.

The assessment for the theory part will be based on a knowledge bank of questions created by the SSC. Assessment will be conducted for all compulsory NOS, and where applicable, on the selected elective/option NOS/set of NOS.

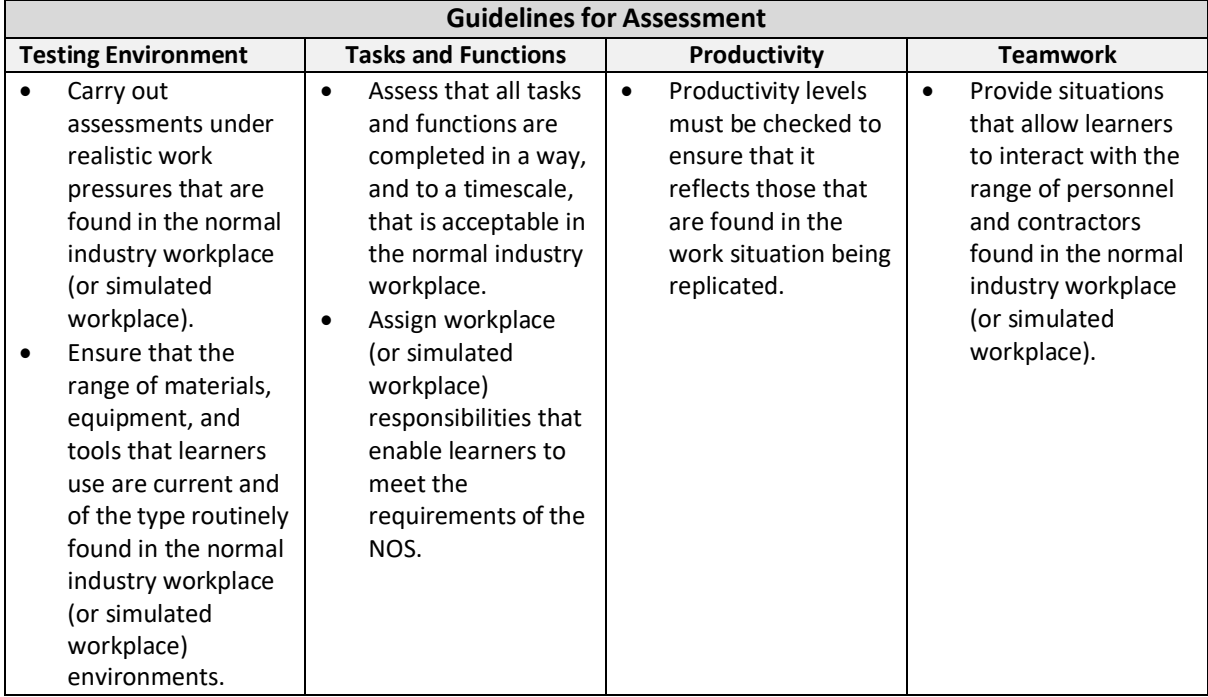

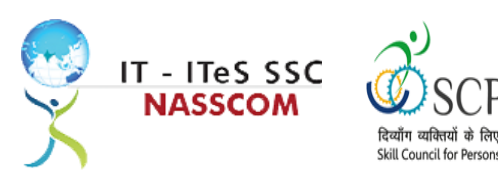

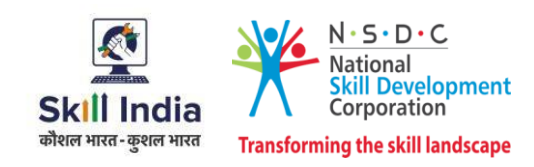

#### **Assessment Quality Assurance framework**

NASSCOM provides two assessment frameworks NAC and NAC-Tech.

with Dicabilit

#### **NAC (NASSCOM Assessment of Competence)**

NAC follows a test matrix to assess Speaking & Listening, Analytical, Quantitative, Writing, and Keyboard skills of candidates appearing for assessment.

#### **NAC-Tech**

NAC-Tech test matrix includes assessment of Communication, Reading, Analytical, Logical Reasoning, Work Management, Computer Fundamentals, Operating Systems, RDBMS, SDLC, Algorithms & Programming Fundamentals, and System Architecture skills.

#### **Methods of Validation**

To pass a QP, a trainee should score an average of 70% across generic NOS' and a minimum of 70% for each technical NOS. In case of unsuccessful completion, the trainee may seek reassessment on the Qualification Pack.

#### **Method of assessment documentation and access**

The assessment agency will upload the result of assessment in the portal. The data will not be accessible for change by the assessment agency after the upload. The assessment data will be validated by SSC assessment team. After upload, only SSC can access this data.

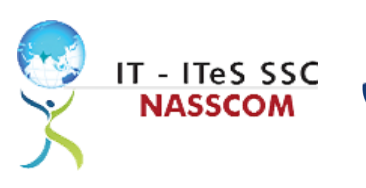

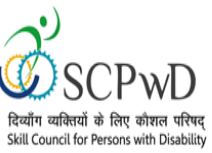

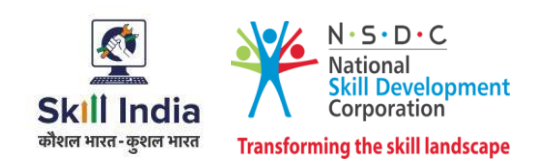

### **Guidelinesfor Trainers**

#### **Persons with Locomotor Disability**

#### **Characteristics**

Students with physical disabilities may experience limitations in one of the following ways:

- Writing;
- Sitting at a standard desk or on the floor;
- Participating in activities where tables and instruments are difficult to access;
- Movements within the class and within the school;
- Mobility in spaces that are not user friendly for wheelchair.

#### **Guidelines for Trainers**

1. Provide a supportive and welcoming environment by sensitizing other students /staff for creating a sense of responsibility in them.

2. Make the classroom accessible.

3. Sitting plan should include accommodating a Person using Wheelchair in the front row.

4. Provide accessible seating arrangement. The height of the table should be accessible for Persons using wheelchair.

5. Make writers available for written work and for tests and exams if the candidate has difficulty in writing owing to upper limb dysfunction.

6. Give additional time for completing assignments/exams.

7. Consider alternative to activities involving writing, drawing and other fine motor activities, such as sorting, threading, solving puzzles, etc. for persons whose upper limbs are affected.

8. Free movement of learners within the class must be ensured by keeping the classroom environment clutter free. There should be accessible walking space for safe walking with no protruding objects or obstacles in the classroom/laboratory or corridors.

9. Students can use adapted brushes, modified pencils and thick markers that can be gripped easily, for drawing. Alternatively, the candidates can use stamping methods or paste cut outs. The books, papers, brushes etc. can be fixed on the table with the help of tape etc. so that they do not slip down.

10. For assessment, have students present the material orally or if required, with the help of a scribe. Use objective type, multiple type questions using yes/no ortrue/false answers.

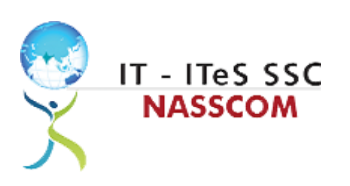

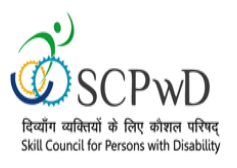

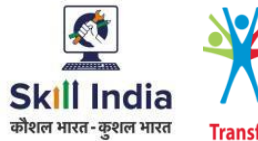

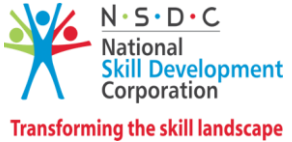

## **References**

## <span id="page-23-1"></span><span id="page-23-0"></span>**Glossary**

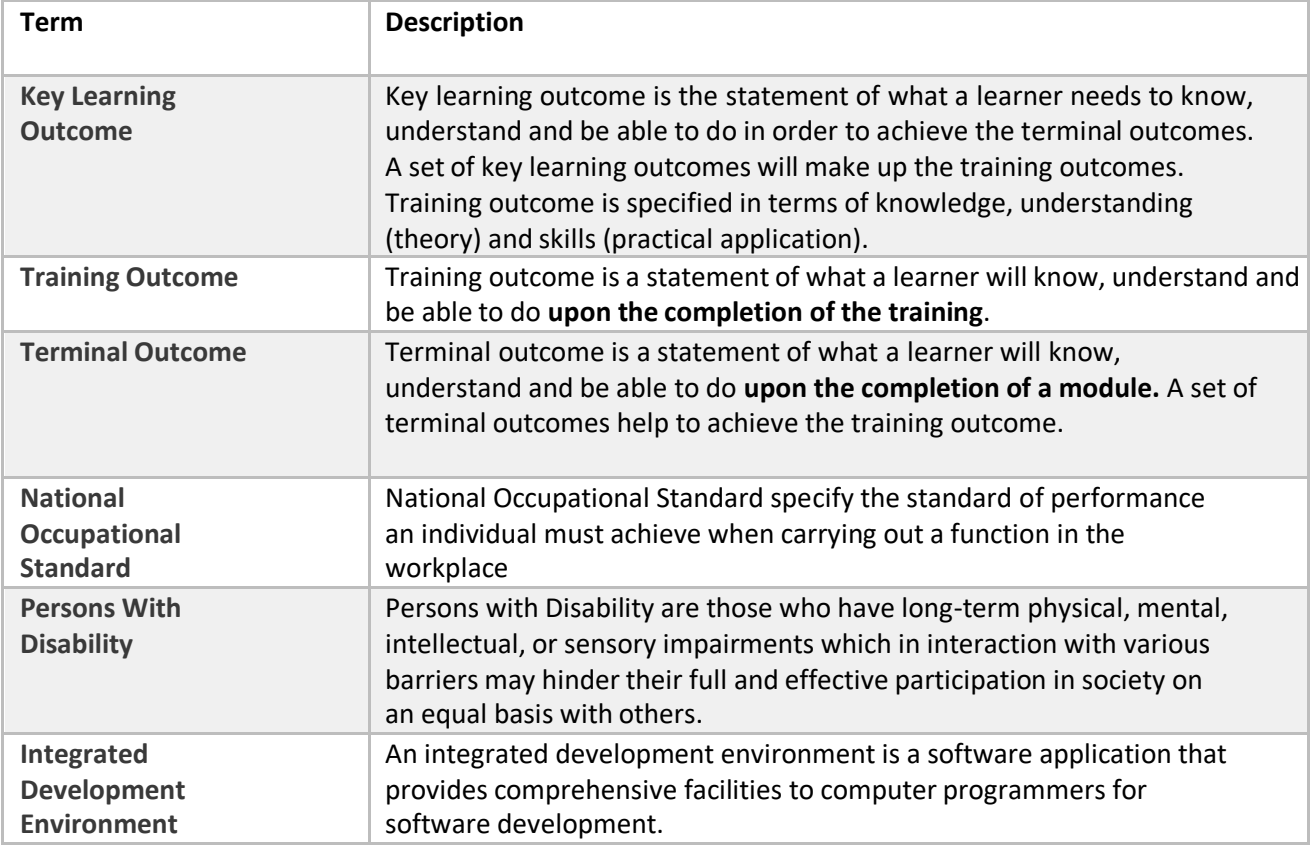

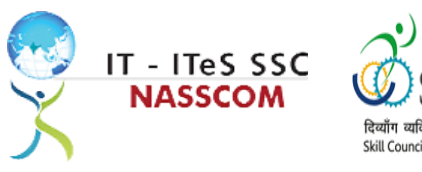

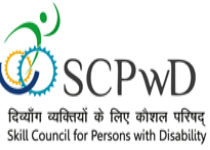

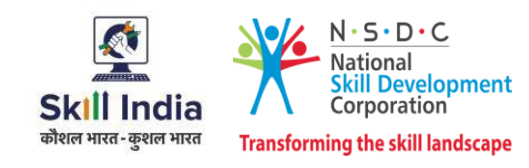

## <span id="page-24-0"></span>**Acronyms and Abbreviations**

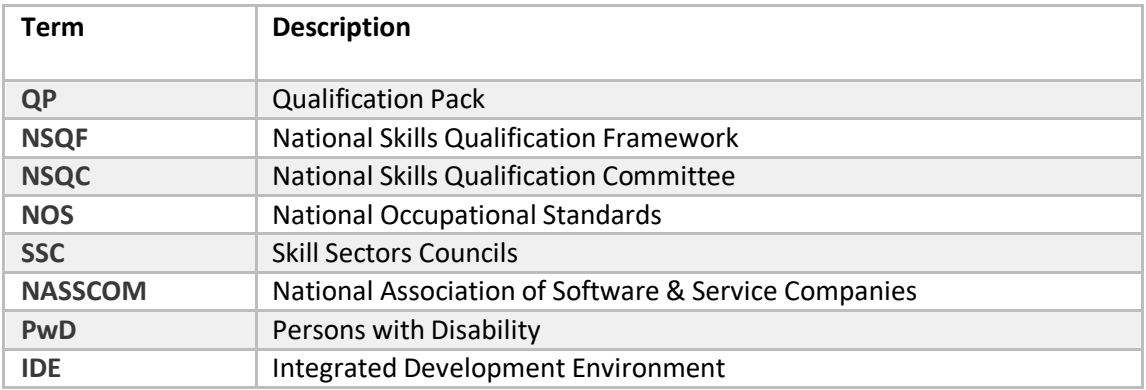